Hallo liebe Freunde aus Deutschland, liebe Familie, liebe Arbeitskollegen von hansgrohe und alle die interessiert sind meinen dritten Rundbrief zu lesen,

vielen Dank für die vielen Rückmeldungen, die ihr mir nach dem zweiten Rundbrief zugesendet habt. Es hat mich sehr gefreut von euch zu hören. Mittlerweile sind 7 Monate vorrüber und es gibt wieder einiges zu berichten.

Ich stehe auf, nehme das Frühstück zu mir. Vor dem Haus verkünden die verschiedenen Verkäufer schreiend die Preise ihrer Waren. Meistens sind es Lebensmittel wie Brot. Eier und Mais.

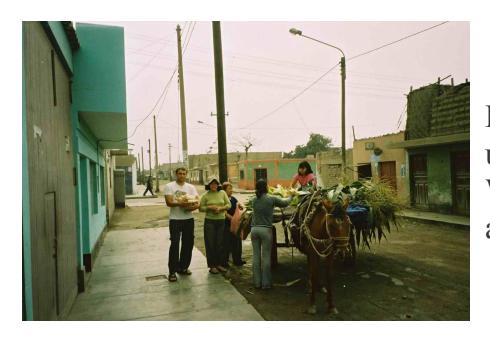

Das Bild zeigt meine Gastmutter und mich beim Einkauf von Mais. Wir wohnen genau gegenüber auf der anderen Strassenseite.

Ich mache mich auf den Weg um den ersten Collectivo (Sammeltaxi) ins Zentrum zu nehmen. Bei den täglichen Einkäufen habe ich mittlerweile Routine und es fällt mir leicht die richtigen Artikel schnell zu finden. Der nächste Collectivo bis zur Schule wartet schon an der Strassenecke. Sie haben keine Abfahrtszeiten sondern fahren den ganzen Tag im Minutentakt oder sogar Sekundentakt. Einige Collectivos ähneln Autos, andere jedoch werden nur noch von den Rädern und dem Motor zusammengehalten. Auf dem Schulgelände angekommen, begrüsse ich die Sekretärinnen, wie auch die anwesenden Lehrer. Nach einigen schönen Gesprächen, welche mir jeden Morgen auf's neue Kraft geben, mache ich mich auf den Weg zur Rollstuhlwerkstatt. Dort habe ich mir ein Zimmer eingerichtet in welchem das Material für die Schule gelagert werden kann.

Früher teilte ich es mit Beni, einem weiteren Deutschen hier in Chimbote welcher ebenfalls in der Gemeinde San Francisco de Asis wohnte. Ende Dezember ist er nach Deutschland zurückgereist. Er hatte mir des öfteren in der Schule geholfen. Dort, wie auch in der Gemeinde, bin ich jetzt mehr auf mich alleine gestellt.

Ende Dezember wurden Sarah (Mitvoluntaria in Chimbote) und ich am frühen Nachmittag zu einer Taufe eingeladen zu der, wie in Peru so oft, der Taufpate zu spät kam (immerhin war die zu Taufende pünktlich. Bei der letzten Hochzeit in San Francisco de Asis ist das Brautpaar über eine halbe Stunde zu spät gekommen und wurde in den letzten paar Minuten getraut). Der Pfarrer hätte vorher noch gerne mit dem Paten ein Gespräch geführt. Dies war natürlich jetzt nicht mehr möglich.

Am späten Nachmittag sind wir dann zu ihrer Abifeier aufgebrochen, welche zufälligerweise am selben Tag stattfand. Zu diesem Anlass wurde ich als Tanzpartner der Schulabgängerin bestimmt. 240 Schüler wurden verabschiedet und jeder einzelne zweimal aufgerufen. Das erste Mal um gemeinsam mit seinem Partner einzumarschieren und zum zweiten Mal zur Zeugnisausgabe. Dies ging einige Stunden und mit viel Geduld haben wir die offiziellen Reden abgewartet. Es war ein schönes Fest bei dem nach dem offiziellen Teil noch bis tief in die Nacht getanzt wurde.

In der Vorweihnachtszeit fanden in der Gemeinde die Proben fiir  $\frac{d}{ds}$ Weihnachtsgrippenspiel statt, bei welchem ich als Josef mitgespielt habe. Das Grippenspiel wurde im Vorraus gut durchorganisiert. Doch es kam alles anderst.

Nach der Aufführung in einer Kapelle wurde mir ein Esel zugeteilt, welchen ich durch die Stadt begleiten sollte. Auf dem Esel nahm Maria (eine weitere Mitspielerin) Platz. Mit diesen zwei und einer Schar Menschen sollte der Umzug jetzt Richtung Kirchplatz losgehen. Nach einigen Komplikationen mit dem Esel, welcher einfach nicht marschieren wollte, gings dann los. Vor der Kirche angekommen, wussten wir nicht was mit dem Esel geschehen sollte und kurz entschlossen nahmen wir ihn mit vor den Altar.

Der Pfarrer schickte uns sofort wieder aus der Kirche, da der Esel da angeblich nichts verloren hätte. Während dem Gottesdienst habe ich mich dann mit Maria und den Engeln in der Grippe niedergelassen.

In der Weihnachtszeit wurde zu allen Anlässen Paneton serviert. Dieses Gebäck hat die Form eines Marmorkuchens ist jedoch mit einem viel simpleren Teig zubereitet. Ich kenne bis heute keinen Peruaner, welchem dieses Gebäck nicht schmeckt. Am 24. Dezember hat meine Gastmutter auf dem Markt einen Truthahn eingekauft, welcher zur Hauptmahlzeit serviert wurde. Alle waren sich einig über den schlechten Geschmack des Truthahns. Aus Traditionsgründen wird jedoch nächstes Jahr wieder einer mit viel Mühe zubereitet.

Um Mitternacht fand unter dem Plastikweihnachtsbaum und der Grippe dann das Fest in der Familie statt. Jeder machte dem anderen ein kleines Geschenk. Oft war es nur eine Karte mit Glückwünschen. Ein schönes Gefühl so beschenkt zu werden.

Das Weihnachtsgefühl wie ich es gewöhnt war, kam nicht auf da der Schnee, die Kälte usw. einfach fehlten. Stattdessen war es heiss, die Sonne glühte und von Schnee weit und breit nichts zu sehen.

Nach ein paar Tagen Arbeit in der Schule begann dann die Vorbereitung auf das Silvesterfest.

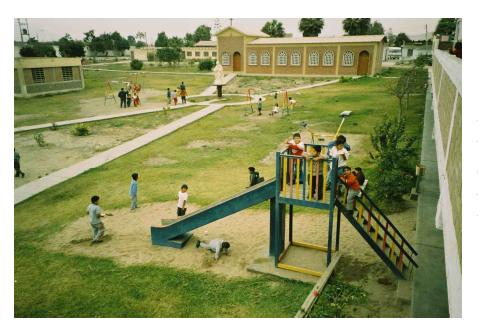

Das Bild zeigt einen Teil des Schulgeländes von Fe y Alegria No. 42.

In der Silvesternacht, nach der Messe, bereitete die Familie mit viel Geduld ein Essen zu, welches sie dann vor Mitternacht servierten. Das Essen bedeutet für die Peruaner sehr viel. Eine Abneigung gegen dieses würde eine Abneigung gegen die Familie bedeuten. Um Mitternacht werden ebenfalls, wie in Deutschland Feuerwerke gestartet, jedoch wesentlich kleiner und weniger schön.

Die Hauptattraktion jeder Strasse ist es eine menschengrosse Puppe mit Benzin zu übergiessen und jene dann anzuzünden. Die Strassen sind voll mit dem Rauch der brennenden Puppen und zeitweise ist es nicht möglich das Nachbarhaus zu sehen. Auf Fragen wie: "Warum verbrennt ihr in Deutschland keine Puppen" musste ich dann die richtige Antwort finden. Die ganze Nacht wurde gefeiert und getanzt. Teils auf den Strassen, teils in der Familie.

Kurz nach Silvester nach Iguitos in den Urwald zu reisen, bedeutete der Abschied von der Familie, welche für mich sehr wichtig geworden ist. Mit Sarah bin ich Anfang Januar nach Chachapovas aufgebrochen, wo wir uns einige Sehenswürdigkeiten angeschaut haben. Das Einsteigen in einen Bus ist immer ein Erlebnis, da man sich nicht sicher sein kann ohne Überfall am Zielort anzukommen. In Chachapovas wohnten wir bei fünf weiteren Deutschen, welche dort Hilfsprojekte durchführen.

In Tarapoto angekommen hat es dann mit der Temperaturumstellung begonnen. Eine tropische Hitze die fast nicht auszuhalten war. Die Kriminalität in den Strassen ist deutlich geringer als an der Küste. Es gibt jedoch nicht genügend Arbeit und viele Personen sind ohne grosse Zukunftsperspektiven. Öfters wurde bei den Transportunternehmen gestreikt, wie z.B. gegen die Erhöhung der Benzinpreise. Dadurch wurde ein Weiterkommen unmöglich.

Die Strecke von Yurimaguas nach Iquitos legten wir per Schiff in drei Tagen zurück. Die starke Verschmutzung der Flüsse ist deutlich zu sehen. Aller Müll, auch jener der in Mülleimern gesammelt wurde, wird einfach über Bord gekippt. Plastikfolien, Autoreifen, Spielzeug uns vieles mehr schwimmt am Ufer des Amazonas herum. Die Menschen haben hier noch nichts von Mülltrennung bzw. Müllentsorgung gehört.

In Iquitos wohnen einige in der Nähe der Flüsse und haben ihre Häuser deswegen auf Pfahlbauten konstruiert. Die Abwässer der Häuser werden direkt nach unten in den Fluss geleitet. Fünf Meter davon entfernt wäscht die Nachbarin ihr Geschirr. Trotz diesen unhygienischen Zuständen gibt es nach Aussage der Bewohner wenig Krankheiten. Iquitos ist eine Stadt mit vielen Gegensätzen. Es gibt Hotels für 500 Dollar die Nacht und zwei Strassen weiter schlafen die Menschen im Freien und kämpfen ums Überleben.

Von Iquitos sind wir dann direkt nach Lima gereist um uns dort mit Erzbischof Dr. Robert Zollitsch und Domkapitular Wolfgang Sauer zu treffen. In dem Gespräch haben wir Voluntarios über die Situation in Peru wie auch unsere Arbeit berichtet. Es fand ein reger Austausch statt, der für alle Beteiligten sehr informativ war.

Am selben Tag reiste ich in der Nacht nach Chimbote zurück und kam früh morgens in meiner Gastfamilie an. Es war ein schönes Gefühl wieder "zu hause" zu sein.

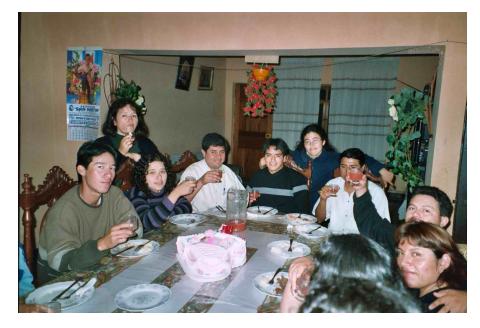

Geburtstagsfest von meiner peruanischen Gastschwester mit einigen Freunden.

In der Gemeinde legten zu dieser Zeit drei Priester ein Gelübde ab. Zu diesem Anlass wurde eine Messe mit dem Bischof der Diözese gefeiert und anschliessend ein Fest veranstaltet bei dem, nach dem offiziellen Teil, wie immer auf Musik, aus total übersteuerten Lautsprecherboxen, getanzt wurde.

Des öfteren nahm P. Miguel, Jugendliche der Pfarrgemeinde zum Schwimmen an den Strand von Chimbote mit. Dies sind immer schöne Wochendausflüge, wo durch das Zusammensein mit gleichaltrigen Peruanern/innen tolle Gespräche aufkommen. Im Februar verbrachten wir gemeinsam zwei Tage am Strand. Zum Mittagessen gab es Hähnchen vom Grill in welchen meine Kollegen Plastikflaschen und kleine Tüten warfen, die ich dann in Einzelarbeit wieder heraussortierte. Auf Grillfleisch mit Plastikbeigeschmack hatte ich wirklich keine Lust. Die Peruaner denken sich nichts dabei und agumentierten folgendermassen: "Ist nur Benzin und verbrennt wie Holz". Mit dieser Antwort konnte ich nicht viel anfangen. Der Grill muss ja schliesslich danach wieder gereinigt werden und Metall mit verbranntem Kunstoff lässt sich sehr schlecht reinigen.

Den ganzen Februar feierten die Chimbotaner Fasnacht. Jedoch nicht wie ich das von Gengenbach gewöhnt war sondern mit ganz anderen Bräuchen und Traditionen. Die Menschen hier verkleiden sich nicht, da es viel zu gefährlich sei und unter jedem Kostüm ein Verbrecher stecken könnte. An Fasnacht werden mit Lufballons, Spritzpistolen oder Eimern alle möglichen Passanten nass gespritzt. Egal ob im Bus, im Taxi oder auf der Strasse. Es kann jeden treffen. Da sommerliche Temperaturen herrschen ist es oft wie eine Erfrischung nass gemacht zu werden.

Über die Fasnacht-Hauptsaison bin ich Mitte Februar mit meiner Gastfamilie in die Sierra zu ihren Eltern/Grosseltern gereist. Nach der dreitägigen Fahrt, die einen Tag durch Streik unterbrochen wurde, kamen wir in Barranco an. Noch gibt es keine Stromversorgung, soll aber in den nächsten Jahren installiert werden. Die Mehrheit der Bevölkerung lebt in lehmähnlichen Häusern, die durch Steine zusammengehalten werden. Bieten jedoch Schutz gegen die starken Regenfälle, die zeitweise über der Stadt niedergehen.

In Barranco hat jeder das, was er zum Leben braucht. So geht es morgens nicht in den Supermarkt, sondern aufs Feld um die Kühe zu melken, einige Früchte zu ernten und ein Huhn oder Meerschweinchen zu schlachten. Die Meerschweinchen sind hier ein Sonntagsgericht und leben in der Küche mit. Sie dienen als Staubsauger und essen die Speisereste, welche auf den Boden geworfen werden.

Am Freitag fällten wir einen Baum, welcher dann in mühseliger Arbeit auf den Marktplatz getragen wurde. Die Dorfbewohner schmückten ihn mit allerlei Früchten und Luftballons um den Hexenbaum, wie sie ihn nannten, am Fasnachtssonntag zu fällen. Am Samstag eröffneten sie das grosse Fest. Es wurde so gut wie nur Zuckerrohrschnaps getrunken, da sie diesen selber herstellen können.

Am darauffolgenden Tag fällten sie unter der Anwesendheit des ganzen Dorfes den Baum und verteilten die Früchte an die Festbesucher. Es sind schöne Traditonen, die hier gefeiert werden. Leider wird des öfteren zu viel getrunken und die Töchter/Ehefrauen müssen ihre Väter/Ehemänner davon abhalten sich mit anderen Festbesuchern anzulegen. Viele Kinder habe ich mit ängstlichen und weinenden Gesichtern gesehen, welche ihre Väter nach Hause bringen wollten.

Was geht wohl in diesen Kindern vor?

und was macht dieser Moment in ihrem Leben kaputt?

Die Rückkehr nach Chimbote legten wir teils auf dem Pferd zurück da durch die Regenfälle die Strassen zerstört und es unmöglich erschien sie mit dem Auto oder Bus zu passieren.

In Chimbote angekommen, arbeitete ich einige Tage in der Schule Fe y Alegria, bevor die Fahrt nach Lima losging.

Dort bereiteten wir Voluntarios Ende Februar für P. Gildo (Pfarrer aus der Gemeinde Jesus Obrero, in welcher wir neun Voluntarios die ersten drei Wochen unseres Peruaufenthaltes untergebracht waren) ein "deutsches" Abendessen zu. Es gab Bratkartoffeln mit Gemüse und Salat. Allen hat es geschmeckt, ausser P. Gildo, der suchend im Essen herumstocherte und auf die Frage, was denn fehlte antwortete er: "Bei mir fehlt das Huhn!".

Ein Essen ohne Huhn können sich die meisten Peruaner nicht vorstellen, da dies zu ihren Grundnahrungsmitteln gehört und mindestens einmal am Tag gegessen wird.

Am folgenden Tag fing das Auswertungsseminar in San Bartolo an. Jürgen Huber begleitete uns die ganze Zeit über. Bei diesem Seminar ging es vorwiegend um den Austausch, Problembehandlungen und einen Vortrag über die wirtschaftliche Lage in Peru. Das Seminar war sehr informativ und hat uns allen in der Gruppe nochmal bestärkt. Gegen Ende feierten wir meinen Geburtstag, zu dem mir ganz traditionell einige rohe Eier auf dem Kopf zertrümmert wurden. Die Mit-Voluntarios konstruierten mir einen Duschtempel (Dusche mit vielen Sonderfunktionen), welchen sie mir als Geschenk überreichten. Leider konnte ich ihn nicht mit nach Chimbote nehmen.

Nach der Rückkehr aus San Bartolo feierten wir meinen Geburtstag in der Familie nach. Es war ein schönes Fest, das ich sicher noch lange in Erinnerung haben werde.

In der Schule Fe y Alegria bin ich momentan mit einem Techniker am Anfertigen von Plänen, um die Rohrinstallation der Wasserversorgung zu veranschaulichen. Es macht mir sehr viel Spass mit ihm und weiteren Arbeitern zusammenzuarbeiten.

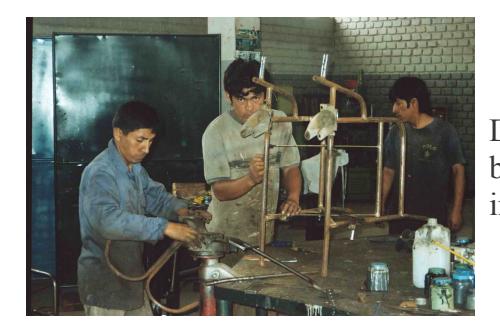

Das Bild zeigt drei Industriemechaniker beim Anfertigen eines Rollstuhles in der Rollstuhlwerkstatt

Ende Dezember begonnen die Schulferien bei Fe y Alegria. Ende März sollen sie vorrüber sein und die Schüler werden nach der dreimonatigen Pause wiederkommen. Im neuen Schuljahr werden wir einen Computerkurs anbieten bei dem ich mit einigen peruanischen Lehrern unterrichten werde.

Das Leben in Peru macht mir sehr viel Spass und es wird mir sicher schwer fallen Ende dieses Jahres mich von allem verabschieden zu müssen

Ich hoffe euch geht es allen gut und sende viele liebe Gruesse aus Chimbote

Euer Sebastian